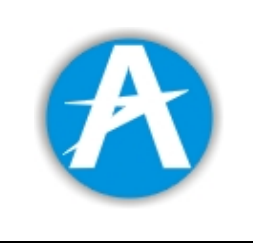

**Título: Reporte Trafico Aerotaxis Enero 2014**

**Fecha:** 31/01/14 **Clave:** GIAT-2.0-7-07 **Versión:** 01 **Página:** 1 de 8

# **INSTRUCTIVO PARA ELABORACIÓN DEL ARCHIVO DE TRÁFICO DE AEROTAXIS**

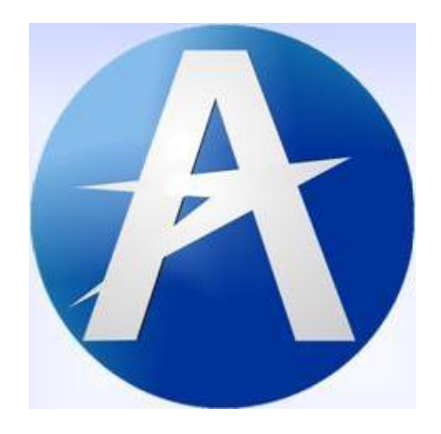

## UNIDAD ADMINISTRATIVA ESPECIAL DE **AERONÁUTICA CIVIL** UAEAC **COLOMBIA**

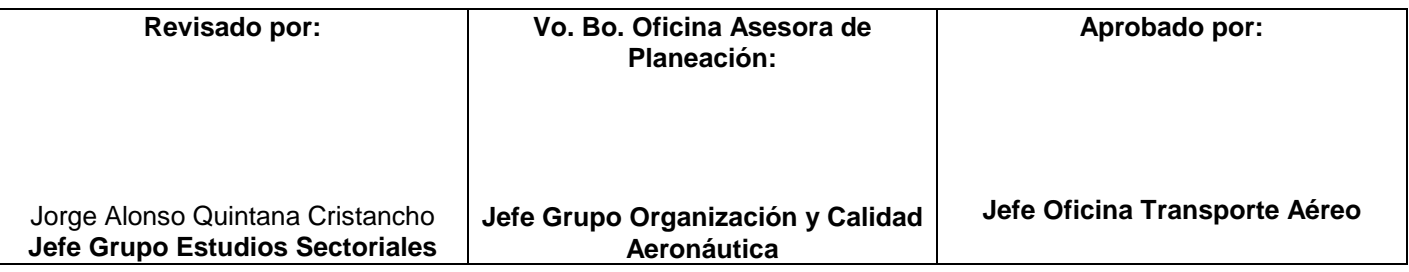

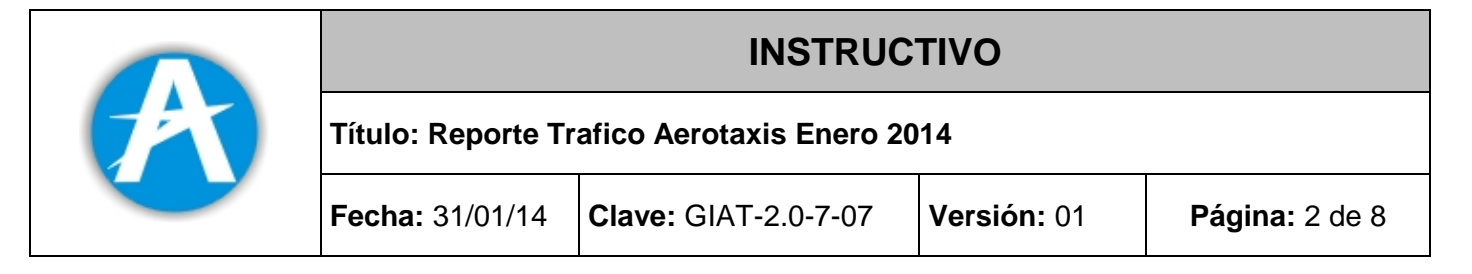

### **I. OBJETIVO**

Estandarizar la estructura de los reportes de tráfico aerotaxis, con el fin de mantener información de transporte aéreo no regular que muestre los cambios de esta actividad comercial.

### **II. RESPONSABLE**

Jefe Grupo Estudios Sectoriales

#### **III. FRECUENCIA**

Mensual

#### **IV. FUENTES DE INFORMACIÓN**

- Documentos OACI: 7910-Indicadores de Lugar, 8585-Designadores de empresas y 8643- Designadores de equipos.
- Directorio de Códigos de Aerolíneas y Lugar-IATA.
- RAC-Parte III; Actividades Aéreas Civiles
- Código del Comercio; Libro 5: De la navegación, parte segunda: De la Aeronáutica.

### **V. DESCRIPCIÓN**

## **ARCHIVO DE TRÁFICO DE AEROTAXIS**

#### **1. GENERALIDADES**

El archivo de Tráfico de aerotaxis contiene los datos relativos a la operación de todas y cada uno de los trayectos realizados por todas las empresas que tengan permiso de operación como Aerotaxis o empresas regionales. El archivo debe contener la información de la operación realizada con equipos de ala fija.

El archivo de tráfico por aerotaxis se debe diligenciar mensualmente y se deben reportar cada uno de los vuelos realizados por la aerolínea durante el periodo reportado.

La empresa debe reportar todos y cada uno de los trayectos efectuados conforme a la operación comercial, incluyendo los vuelos de traslado. **No** deben incluirse los vuelos realizados en virtud del mantenimiento de las aeronaves, así como vuelos de prueba o vuelos de instrucción.

## **2. INSTRUCTIVO PARA LA REMISION DE LA INFORMACIÓN**

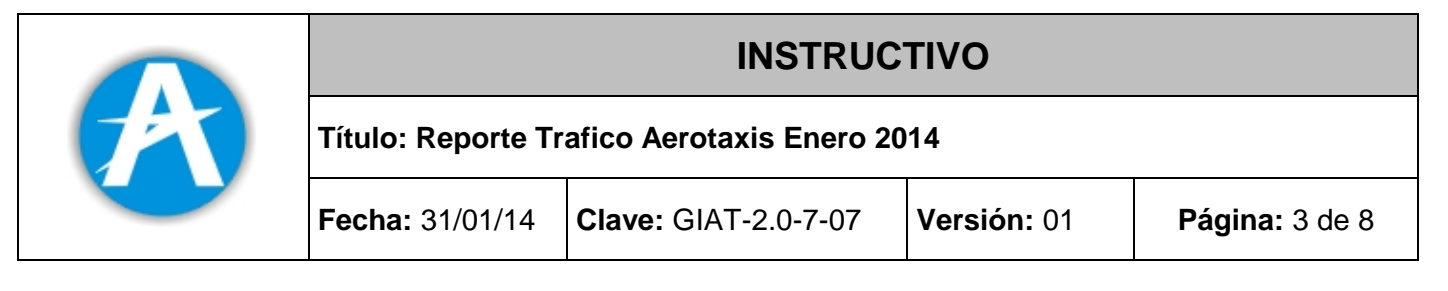

La información del archivo de tráfico de aerotaxis puede ser remitida en dos formatos distintos: Por medio de un *archivo plano* o por medio de una *plantilla en el programa Microsoft Excel*. La aerolínea debe *decidir*  en cual formato va a remitir la información.

## **2.1 VARIABLES DEL ARCHIVO DE TRAFICO DE AEROTAXIS**

El archivo de tráfico de aerotaxis contiene las siguientes variables:

**Sigla de la empresa**: Sigla OACI con la cual se identifica la empresa ante la Unidad Administrativa Especial de Aeronáutica civil.

**Fecha de la operación UTC**: Fecha internacional UTC (Tiempo Universal Coordinado) en la cual se ejecutó la operación.

**Hora Operación UTC**: Hora internacional UTC (Tiempo Universal Coordinado) en la cual se ejecutó la operación. Es importante mencionar que la hora UTC se calcula como la hora local en Colombia más cinco horas. Por ejemplo si la hora en Colombia es 9:00 al convertirla en hora UTC, sumando cinco horas, corresponde a las 14:00.

Se debe considerar como hora de la operación, la hora en la cual la aeronave inicia su movimiento por cualquier medio (calzos fuera) o la hora en que se inicia en el remolque inmediatamente precedente al despegue cuando este sea usado.

**Origen**: Corresponde a la sigla IATA del aeropuerto donde se origina el trayecto.

**Destino**: Corresponde a la sigla IATA del aeropuerto donde termina el trayecto.

**Matricula:** Matricula de la aeronave con la cual se realiza la operación.

**Tipo de Equipo:** Corresponde al código del tipo de equipo utilizado para realizar el respectivo trayecto. Debe diligenciarse conforme al Documento 8643 de la OACI.

**Pasajeros a bordo**: Se entiende como el número de pasajeros que son transportados en el correspondiente trayecto.

**Carga a bordo**: Debe entenderse como el total carga transportada en el correspondiente trayecto. Debe reportarse en kilogramos.

**Correo a bordo**: Corresponde al total del correo en kilogramos transportado en el correspondiente trayecto. El correo incluye toda la correspondencia y otros objetos enviados por una administración postal para ser entregados a otra. Debe reportarse en kilogramos.

**Horas Bloque**: Las horas bloque deben establecer el tiempo transcurrido "entre calzos" (es decir, a partir del momento en que el avión es remolcado y apartado de la puerta de embarque o en que el mismo inicia desde su puesto de estacionamiento el rodaje para el despegue, hasta el momento en que se detiene definitivamente en la puerta de embarque o puesto de estacionamiento después del aterrizaje).

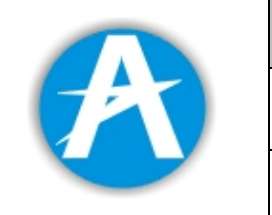

## **Título: Reporte Trafico Aerotaxis Enero 2014**

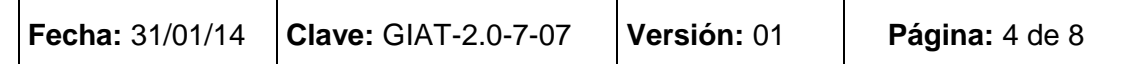

## **2.2 REMISION DE LA INFORMACION EN ARCHIVO PLANO**

La información se debe remitir en un archivo plano, el cual estará compuesto por un conjunto de registros de ordenados en forma preestablecida, que contenga la información de las estadísticas de operación de la empresa.

El archivo debe ser nombrado de la forma XXXMMYYYY.TAX donde:

- XXX: Representa la sigla OACI de la empresa que reporta la información.
- MM: Dos dígitos para el mes que reporta (01, 02, 03... 11,12)
- YYYY: Cuatro dígitos para el año que reporta (1999, 2000, etc.)
- TAX: Extensión del archivo de texto que lo identifica como Tráfico de Aerotaxis.

Por ejemplo si la empresa con sigla AXN reporta el archivo de Tráfico de aerotaxis para el mes de septiembre de 2004, el nombre del archivo respectivo **será AXN092004.TAX.**

## **2.2.1 CONTENIDO DEL ARCHIVO PLANO**

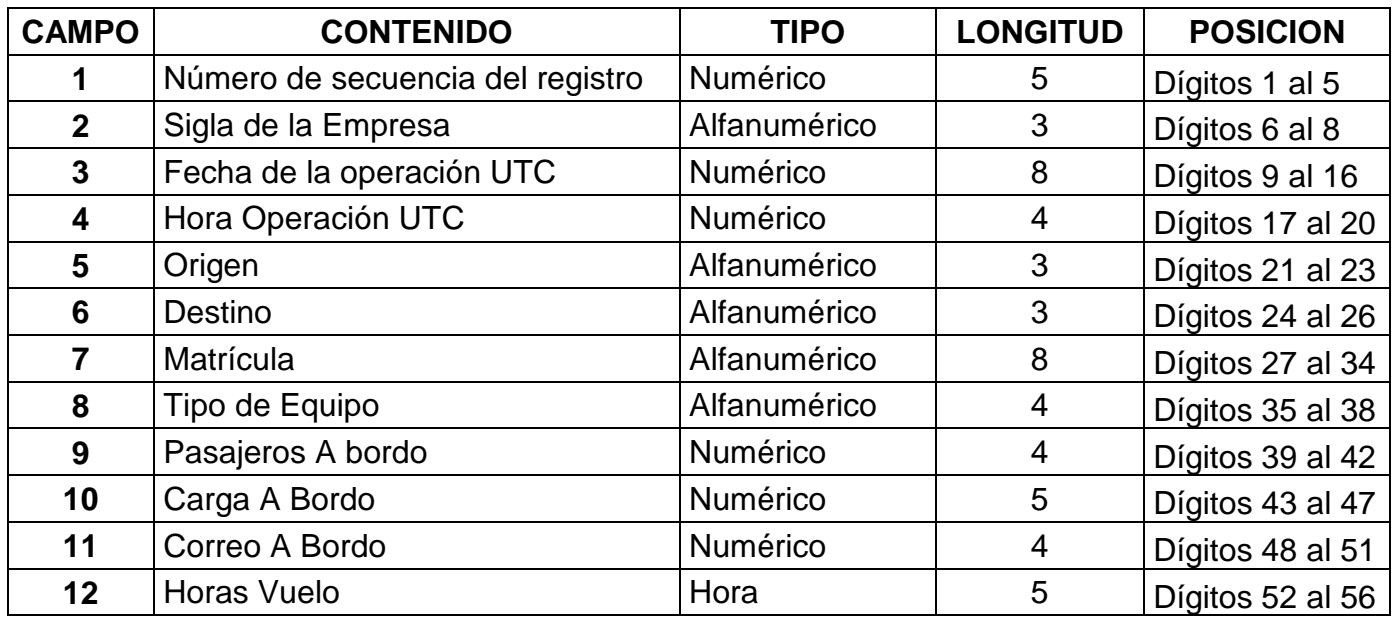

Los registros de este archivo están estructurados de la siguiente manera:

## **2.2.2 Consideraciones importantes a tener en cuenta en el archivo plano**

**Número de secuencia del Registro:** Indica el número de secuencia del registro remitido. Comienza en 00001 y se incrementa de uno en uno hasta la última línea del archivo. La numeración de los registros en el archivo, debe estar en forma secuencial ascendente y no se deben reportar registros fuera de secuencia, ni repetidos.

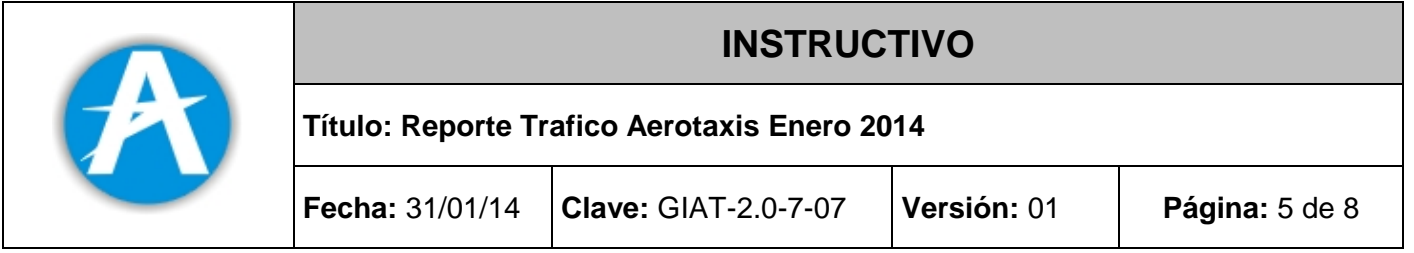

**Fecha de la operación UTC:** Fecha internacional (UTC) en la cual se ejecutó la operación, el cual debe ser en formato DDMMYYYY, donde DD son dos dígitos para el día (Entre 01 y 31), MM son dos dígitos para el mes ( 01 para enero, 02 para febrero, ... , 12 para Diciembre) y YYYY son cuatro dígitos para el año (1999, 2000, etc.). Por ejemplo, si se desea reportar el 3 de junio de 2013 se debe registrar como 03062013.

**Hora Operación UTC:** Hora internacional (UTC) en la cual se ejecutó la operación, el cual debe ser en formato HHMM, donde HH son dos dígitos para la hora (Entre 00 y 23), MM son dos dígitos para los minutos (Entre 00 y 59)*.* Por ejemplo, las 8:35 pm se debe reportar 2035.

**Horas Bloque:** Se debe reportar en formato horas y minutos como sigue: HH:MM. Ejemplos: un vuelo con una duración de 50 minutos se debe reportar 00:50. Un vuelo con una duración de dos horas 25 minutos se debe reportar como 02:25.

## **2.2.3 REGLAS GENERALES CUANDO SE REPORTA EL ARCHIVO PLANO**

- Todos los datos de tipo numérico a reportar, deben ir justificados a la derecha.
- Todos los datos de tipo alfanumérico a reportar, deben ir justificados a la izquierda.
- En los campos de tipo numérico no se deben reportar datos alfanuméricos.
- El contenido de los datos numéricos que sean menores al tamaño del campo definido, deben ser rellenados con ceros a la izquierda, hasta completar el tamaño especificado para el campo. Por ejemplo, si para un par de ciudades se movilizaron 45 pasajeros, dado que la longitud del campo "Pasajeros" es de 4 caracteres, se debe incluir en el archivo plano 0045. Si la empresa no movilizó pasajeros entre el par de ciudades se debe reportar 0000.
- El contenido de los datos alfanuméricos que sean menores al tamaño del campo definido, deben ser rellenados con espacios a la derecha (Por ejemplo la variable MATRICULA).
- Todos los datos alfanuméricos deben ir en mayúsculas.
- Se debe colocar una línea en blanco al final del archivo para indicar la finalización del mismo.
- Ninguna variable debe ir en blanco.

## **2.2.4 EJEMPLO ARCHIVO PLANO**

Suponga que la siguiente es el archivo plano reportado por la empresa 1GK para el mes de diciembre de 2013.

000011GK211220130925BOGCLOHK3210 B190000700002000001:05 000021GK021220132210CLOEOHHK3452 B1900005000000000001:23 000031GK051220131243PPNBOGHK3211 B190000700002000002:07 000041GK151220131517BOGEOHHK4456 L410000300010000000:48 000051GK191220131245CTGEOHHK4456 L410000600010000001:22 000061GK201220131636BOGEOHHK4456 L410000900010000000:48

Visualmente este es el contenido del archivo plano:

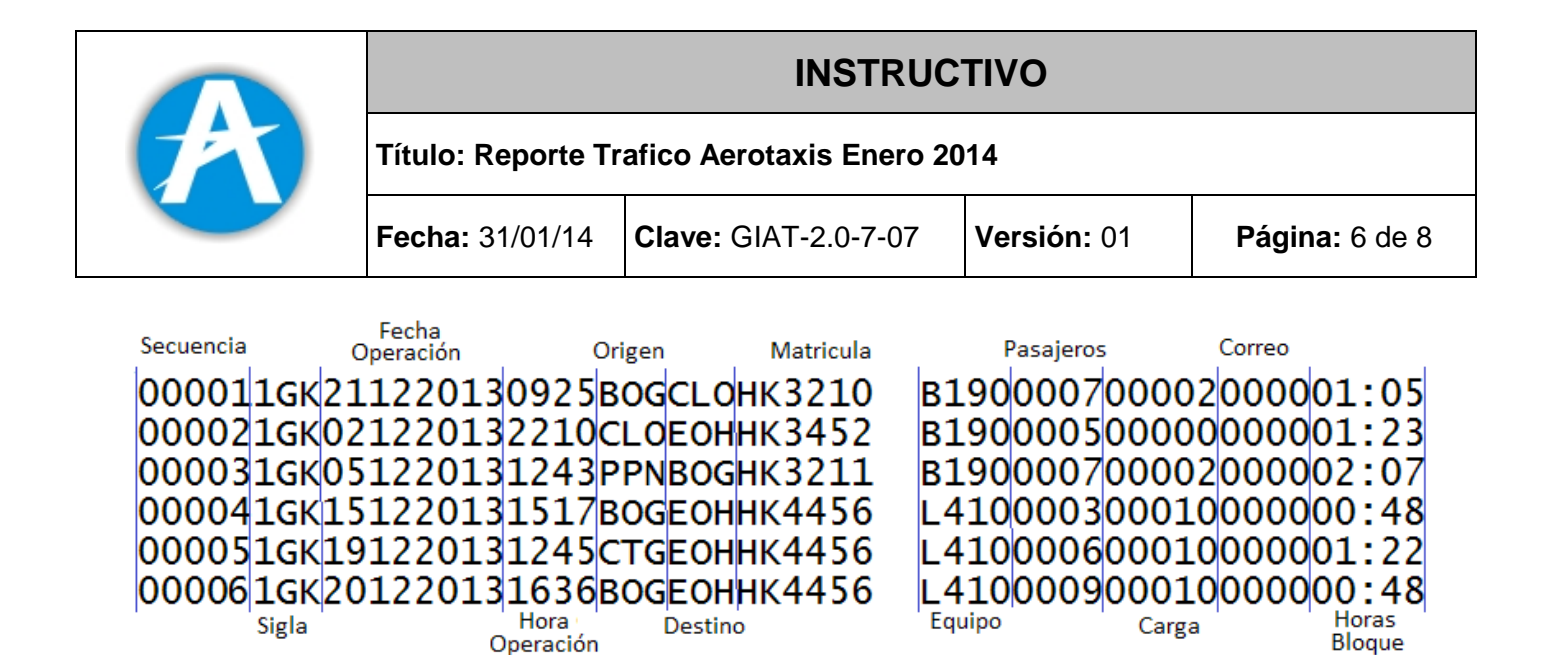

## **2.3 REMISION DE LA INFORMACION EN LA PLANTILLA DE EXCEL**

Las empresas que así lo consideren, pueden remitir la información del archivo de Tráfico por Equipo, en una plantilla del programa Excel, previamente configurada. La estructura de la plantilla es la siguiente:

![](_page_5_Picture_91.jpeg)

### **Aspectos importantes a tener en cuenta en el diligenciamiento de la plantilla**

- La fecha de la operación UTC se debe ingresar en formato DD/MM/YYYY, por ejemplo, el día 25 de enero de 2014 se debe ingresar como 25/01/2014.
- La hora de la operación UTC se debe ingresar en formato HH:MM, las horas entre 00 y 23 y los minutos entre 00 y 59. Las 7:25 pm se debe ingresar como 19:25

![](_page_6_Picture_0.jpeg)

## **INSTRUCTIVO**

## **Título: Reporte Trafico Aerotaxis Enero 2014**

![](_page_6_Picture_129.jpeg)

- La horas bloque se deben ingresar en formato HH:MM, las horas entre 00 y 23 y los minutos entre 00 y 59.
- La carga y el correo se deben reportar en kilogramos sin decimales.

## **Consideraciones generales de la plantilla en Excel:**

- Se debe utilizar únicamente la plantilla diseñada por el Grupo de Estudios Sectoriales
- Solamente diligenciar los campos que se encuentran en color amarillo.
- Las celdas en color gris son reservadas y utilizadas de manera interna por la plantilla, no deben ser modificadas o eliminadas.
- Todos los datos alfanuméricos deben ir en mayúsculas (Sigla Empresa, Matricula, Tipo de Equipo, Origen, Destino y Tipo de Vuelo).
- Toda la operación debe ingresarse de manera conjunta, es decir, no dejar entre el primer y el último registro filas en blanco.
- Para el envío de la información el archivo Excel debe ser nombrado con la estructura XXXMMYYYYTAX.XLSX, en donde:

XXX: Representa la sigla OACI de la empresa que reporta la información.

MM: Dos caracteres para el mes que reporta (01, 02, 03... 11,12)

YYYY: Cuatro caracteres para el año que reporta (1999, 2000, etc.)

TAX: Especifica el tipo de información que se está remitiendo (Tráfico de Aerotaxis).

## **2.3.1 EJEMPLO DE PLANTILLA EXCEL DILIGENCIADA**

El siguiente es un ejemplo de cómo se visualiza la plantilla diligenciada para la aerolínea 1GK, reportando la operación de diciembre de 2013.

![](_page_7_Picture_0.jpeg)

## **INSTRUCTIVO**

## **Título: Reporte Trafico Aerotaxis Enero 2014**

![](_page_7_Picture_105.jpeg)

![](_page_7_Picture_106.jpeg)

La información en color azul es diligenciada automaticamente por la plantilla

La fecha de la operación se ingresa en formato DD/MM/YYYY. Después de ingresada la plantilla la visualiza como **DDMMYYYY** 

Este archivo de Excel debe ser nombrado como **1GK122013TAX.XLSX** antes de ser remitido al grupo de estudios sectoriales.

## **3 ENVÍO DE LA INFORMACIÓN Y PLAZO**

El archivo debe ser remitido a la dirección de correo electrónico [seta@aerocivil.gov.co,](mailto:seta@aerocivil.gov.co) a más tardar el 10<sup>°</sup> día calendario del mes siguiente al cual se reporta la información. Cuando se encuentren errores o inconsistencias en la información suministrada por la empresa aérea a la Unidad Administrativa Especial de Aeronáutica civil, ésta será rechazada y los archivos serán devueltos a la empresa (se entenderá que la operación no ha sido reportada) y la empresa debe realizar las correcciones y/o aclaraciones pertinentes en un plazo máximo de tres días hábiles.

## **VI. ANEXOS**

No aplica